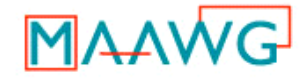

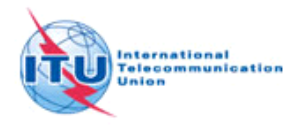

This translation is a joint initiative of MAAWG (www.maawg.org) and ITU (www.itu.int/ITU-D/cyb/cybersecurity).

# **Передовой опыт** MAAWG **в отношении использования** "**огороженного сада**"

# Критерии для выхода и входа, исправления и просвещения абонента

# **Введение**

По мере роста злоупотреблений в сети исходящего абонента от поставщиков услуг интернета (ПУИ) требуется принятие более проактивных мер с целью защиты их сетей и исходящего из них трафика. "Боты" и бот-сети ("боттеры") стали все более распространенным механизмом для спаммеров и хакеров, с помощью которого они злоупотребляют сетью через распространение спама, вирусов и других вредоносных программных средств. Эти средства скрытно внедряются в персональные компьютеры абонентов без их ведома, и в результате абоненты, являющиеся конечными пользователями, в подавляющем большинстве становятся целью как невольные сообщники в этих вредоносных сетях.

Пытаясь укрепить меры, принимаемые MAAWG с целью оградить процесс передачи электронных сообщений от неправильного использования и злоупотреблений, Подкомитет MAAWG, занимающийся проблемами бот-сетей и "зомби", рекомендует воспользоваться передовым опытом в области внедрения "огороженного сада". Этот термин означает создание среды, контролирующей информацию и услуги, которыми разрешено пользоваться абоненту, а также выдачу разрешений на доступ к сети. Главная цель распространения этого передового опыта заключается в том, чтобы помочь конечным пользователям узнать о нежелательных программах или вредоносных программных средствах, внедренных в их персональные компьютеры, избавиться от них и оградить сеть от использования злоумышленниками. Если не указано иное, задача выполнения всех рекомендаций возлагается на ПУИ.

Использование и значение ключевых слов, таких как ДОЛЖЕН, СЛЕДУЕТ и МОЖЕТ, которые употребляются во всем документе, подлежат толкованию, указанному в RFC2119.

# I. **Критерии для выхода из** "**огороженного сада**" **и входа в него должны быть краткими**

В попытке просветить пользователей в вопросах, связанных с рисками и персональными компьютерами, зараженными вредоносными программными средствами, ПУИ МОГУТ внедрить "огороженный сад" для новых отчетов или любого отчета пользователя, которые, как им представляется, являются рискованными или создающими подозрительный трафик. Критерии входа в "огороженный сад" и выхода из него должны быть четкими и точными, с тем чтобы их мог понять конечный пользователь.

#### **Резюме рекомендаций**:

- a) **ДОЛЖЕН представить ясное уведомление о подозреваемой проблеме**, **например** использование сети за пределами правил допустимого пользования (ПДП).<br>ДОЛЖЕН также разъяснить уведомление и описать рекомендуемый процесс **исправления или очистки компьютера от вредоносных средств**.
- b) **МОЖЕТ перенаправить** HTTP [80] **на надлежащий карантинный веб**-**адрес или веб**-**сайт**, **соответственно**.
- c) **МОЖЕТ перенаправить командно**-**контрольный трафик бот**-**сети в сеть**-**ловушку для анализа**.
- d) **СЛЕДУЕТ организовать все внешние** SMTP [25] **агенту передачи сообщений** (MTA) **карантинной зоны или системы**-**ловушки**.
- e) **СЛЕДУЕТ разрешить мгновенный уход на основе доверия**. **Доверие может быть выражено посредством действия**, **которое показывает чистый персональный компьютер или запрос об использовании сети** "**как есть**" **для конфигурируемого периода времени**.
- f) **МОЖЕТ предоставить выход**, **если загружено и установлено подтвержденное ПУИ очищение или программа безопасности**.
- g) **ПУИ МОЖЕТ использовать внутренние показатели репутации абонента** (**установленные с помощью методов обнаружения**, **таких как фильтры контента**, **глубинная инспекция пакета и особенности использования**) **для запуска событий входа в** "**огороженный сад**" **и выхода из него**.
- h) **ПУИ МОЖЕТ использовать технологии для автоматической идентификации средств обеспечения безопасности абонента**, **рекламируемых установленной и проверенной программой клиента абонента**.

### II. **Опыт исправления должен быть удобным для конечного пользователя**

Поскольку ПУИ продолжают принимать меры по защите своих сетей и абонентов от злоумышленного использования, важно, чтобы ПУИ делали это таким образом, который не создает необоснованных трудностей для конечного пользователя. В целях окупаемости инвестиций ПУИ МОЖЕТ также сделать средства исправления доступными для конечного пользователя за какую-то плату. Эти средства ДОЛЖНЫ предоставляться способами, которые соответствуют типичной среде поддержки ПУИ. Кроме того, "огороженный сад" ДОЛЖЕН обеспечивать доступ на веб-сайты, с тем чтобы конечный пользователь мог загружать важнейшие применимые обновления и корректировки программы, либо через прямой доступ, либо через косвенные механизмы соединения с модулемпосредником. (Это обеспечивает возможность того, чтобы поставщик или ASP, с которым заключен договор, предлагали исправление через единый портал, как это делает компания Microsoft в отношении своих обновлений Windows и множественными новыми загрузками на жесткий диск, которые она инициирует от вашего имени.)

#### **Резюме рекомендаций**:

- a) **ДОЛЖЕН уметь предоставлять бесплатные и**/**или платные варианты исправления** (**или каналы связи с существующими онлайновыми средствами**).
- b) **ДОЛЖЕН предоставлять распознаваемую информацию**, **которая узаконивает опыт как официальный процесс ПУИ в отношении уведомления и исправления**. **В качестве примера такой информации можно привести такие данные**, **как номер отчета или ответ на секретный вопрос**.
- c) **ДОЛЖЕН предоставлять подробную информацию о том**, **как обратиться за помощью в отдел обслуживания клиентов**.
- d) **не СЛЕДУЕТ требовать перезагрузки персонального компьютера конечного пользователя**, **с тем чтобы закрепился опыт исправления**.
- е) ДОЛЖЕН предоставить каналы связи URL и доменам, которые помогают<br>разрешить нежелательную ситуацию с корректировками операционной системы и **обновлениями программ безопасности** (**в надлежащих случаях**).
- f) **СЛЕДУЕТ обеспечить** "**щелкнуть для взаимодействия с отделом обслуживания клиентов**" **или клиентское обслуживание третьим лицом от имени ПУИ**.
- g) **СЛЕДУЕТ обеспечить поддержку ПУИ или контактные данные в случае злоупотребления** (**например**, **номер телефона**).
- $h)$ СЛЕДУЕТ дать указание клиентам, направляющим вредный трафик SMTP [25], относительно реконфигурации почтовых агентов пользователей (MUA), с тем чтобы направлять выходной трафик через порт 587.
- СЛЕДУЕТ представить уникальные примеры опыта исправления, в зависимости  $\mathbf{i}$ от нежелательного состояния и прежних действий пользователя, например, пользователю СЛЕДУЕТ ознакомиться с опытом, который показывает средство устранения точной проблемы или вида вредоносной программы, в отношении которой возникли подозрения.
- СЛЕДУЕТ предоставить клиента безопасности, который оказывает минимальное  $\mathbf{j}$ воздействие, быстро загружается, легко устанавливается, не вступая в конфликт с другими приложениями, такими как уже сконфигурированный клиент безопасности, не требует перезагрузки, а также полного сканирования компьютера с целью обнаружения и устранения вредоносной программы.
- ДОЛЖЕН допускать исключительные ситуации перенаправления, с тем чтобы  $\mathsf{k}$ пользователю было разрешено воспользоваться онлайновыми услугами экстренной помощи.

# III. Просвещение конечного пользователя должно стать одной из главных задач

Поскольку конечный пользователь обычно является слабым звеном в цепочке обеспечения безопасности, ПУИ СЛЕДУЕТ принять разумные меры с помощью документации, имеющейся на его веб-сайте, с тем чтобы конечный пользователь мог проактивно заняться самообразованием в области ослабления риска заражения вредоносными программами. Документацию в форме FAQ (часто задаваемые вопросы), вспомогательных видеоматериалов, учебных пособий и доступной для поиска базы знаний СЛЕДУЕТ сделать доступной для конечного пользователя. В случае предоставления этих материалов они ДОЛЖНЫ быть доведены до него с помощью метода, который согласуется с видом и функциями интерфейса отдела обслуживания клиентов ПУИ. Кроме того, СЛЕДУЕТ обеспечить достаточное разнообразие имеющейся документации, с тем чтобы они охватывала приложения, отражающие несколько различных видов технологий интернета и несколько различных видов компьютерных операционных систем (например, Windows, MacOS, Linux).

# Резюме рекомендаций:

- ДОЛЖЕН представить узнаваемую информацию, которая узаконивает опыт как a) официальный процесс ПУИ в отношении уведомления и исправления. В качестве примера такой информации можно привести такие данные, как номер отчета или ответ на секретный вопрос.
- СЛЕДУЕТ обеспечить наглядное просвещение пользователя с помощью FAQ и b) учебных пособий.
- СЛЕДУЕТ предоставить средства центра альтернативного обучения, такие как c) простое видеоприветствие и центров поиска знаний.
- СЛЕДУЕТ предоставить учебную информацию в отношении многих видов d) приложений, включая электронную почту (PO5/SMTP) и просмотр (HTTP).